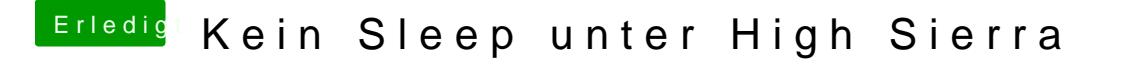

Beitrag von angelusrob vom 28. Januar 2019, 20:53

Ich verwende die USBInjectAll.kext habe aber keine Weiteren Einstellungen